**股识吧 gupiaozhishiba.com**

**盈率?-股识吧**

**同花顺如何查股票历史市盈率~同花顺手机版如何查看市**

 $K$ 

 $K<sub>0</sub>$ 

 $F10$ 

 $K$ 

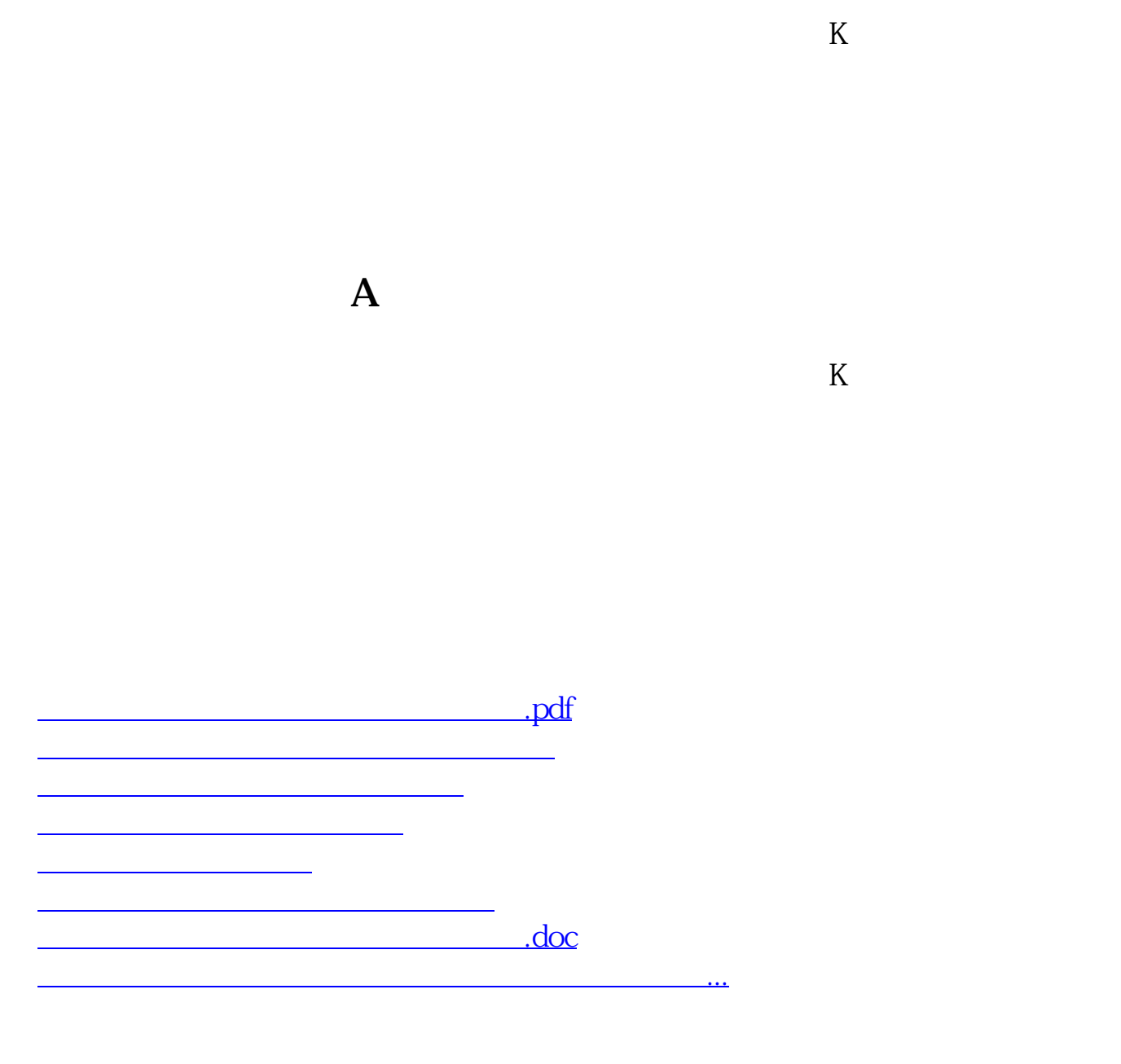

<https://www.gupiaozhishiba.com/read/4396164.html>